# *<u>SidentiClone</u>*

## Istruzioni per l'uso

## CE UK IVD

**IdentiClone® T-Cell Receptor Gamma Gene Rearrangement Assay 2.0**

Per identificare la clonalità delle cellule T.

Per uso diagnostico *in vitro*

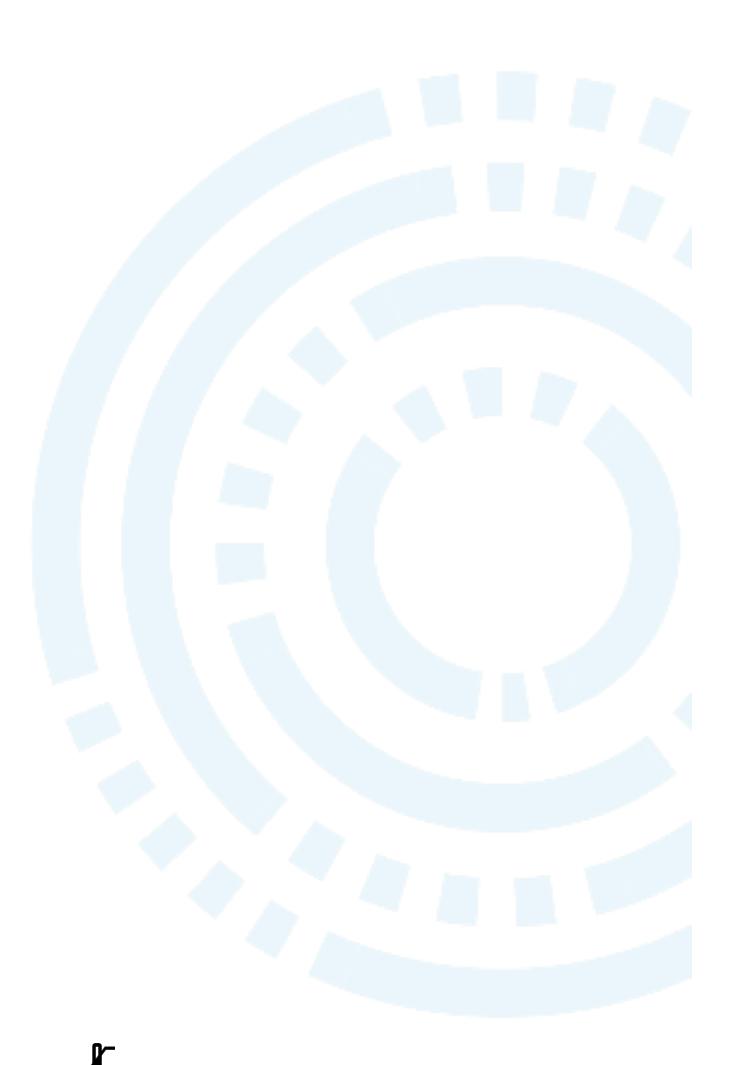

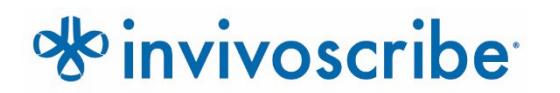

Condizioni di conservazione: da -85°C a -65°C (I controlli di DNA possono essere separati dai kit del saggio e conservati a una temperatura compresa tra 2°C e 8°C)

### N. di catalogo Prodotti Quantità

REF 92070101 IdentiClone T-Cell Receptor Gamma Gene Rearrangement Assay 2.0 33 reazioni REF 92070111 IdentiClone T-Cell Receptor Gamma Gene Rearrangement Assay 2.0 MegaKit 330 reazioni

## Indice

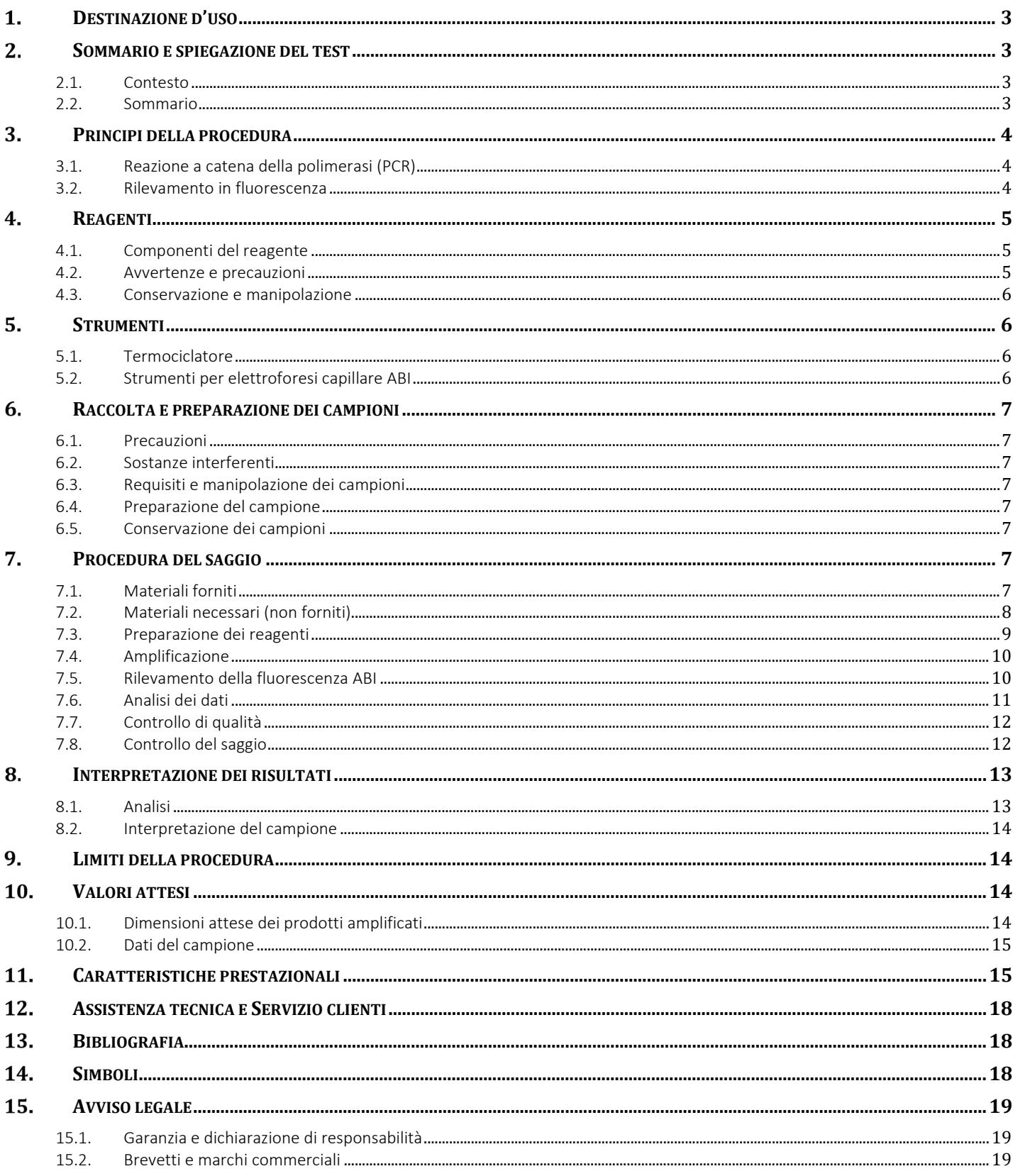

#### <span id="page-2-0"></span>Destinazione d'uso  $1.$

IdentiClone T-Cell Receptor Gamma Gene Rearrangement Assay 2.0 è un prodotto per la diagnostica in vitro ideato per il rilevamento, basato su PCR, dei riarrangiamenti clonali dei geni codificanti la catena gamma dei recettori delle cellule T in pazienti con sospette linfoproliferazioni.

In particolare, T-Cell Receptor Gamma Gene Rearrangement Assay 2.0 può essere utilizzato per identificare la clonalità nelle sospette linfoproliferazioni.

#### <span id="page-2-1"></span>2. Sommario e spiegazione del test

#### <span id="page-2-2"></span>2.1. Contesto

I riarrangiamenti dei geni che codificano per i recettori antigenici si verificano durante l'ontogenesi nei linfociti B e T, e generano prodotti unici per lunghezza e sequenza. Pertanto, i saggi di reazione a catena della polimerasi (PCR) possono servire per identificare popolazioni linfocitarie derivate da una singola cellula, rilevando le ricombinazioni uniche dei geni V-J presenti all'interno di questi loci del recettore antigenico.<sup>1</sup> Questi saggi PCR di IdentiClone impiegano primer multipli di DNA consenso che identificano regioni genetiche conservate target, all'interno del gene codificante la catena gamma del recettore delle cellule T e amplificano la regione con primer marcati mediante sostanze fluorescenti. I prodotti risultanti sono poi sottoposti a frazionamento con elettroforesi capillare e ad analisi mediante il software dello strumento. Questo test basato sul DNA viene utilizzato per rilevare la maggior parte delle popolazioni clonali delle cellule T. La presenza o l'assenza di clonalità possono supportare la diagnosi differenziale tra lesioni reattive e alcune neoplasie maligne a cellule T e B.

Questo saggio non è in grado di rilevare in maniera affidabile la presenza di clonalità in meno del 5% della popolazione totale di linfociti. I risultati dei test molecolari di clonalità devono sempre essere interpretati nel contesto dei dati clinici, istologici e immunofenotipici disponibili.

#### <span id="page-2-3"></span>2.2. Sommario

Questo kit comprende una singola master mix. La master mix contiene i primer che identificano le regioni Vγ2, 3, 4, 5, 8, 9, 10 e 11 e Jγ1/Jγ2, JγP e JγP1/JγP2, generando ampliconi PCR aventi dimensioni previste comprese tra 159 e 207 nucleotidi (nt). La master mix Specimen Control Size Ladder (Marcatore di dimensione per il controllo del campione) identifica vari geni e genera una serie di ampliconi di 96, 197, 297, 397 e 602 nucleotidi per garantire che la qualità e la quantità di DNA iniziale sia adeguata per produrre un risultato valido. Per la procedura si utilizza un singolo programma di amplificazione mediante termociclatore e metodiche di rilevamento simili sono utilizzate per tutti i saggi di clonalità dei geni Invivoscribe; ciò migliora la coerenza e facilita l'utilizzo combinato di una vasta gamma di saggi.

L'analisi del picco viene eseguita mediante un algoritmo basato su software che calcola il rapporto relativo tra le altezze dei picchi (RPR) e un parametro statistico D(x) per ogni picco. Il valore di RPR si calcola dividendo l'altezza di ogni picco per il picco più piccolo tra i picchi limitrofi e deve superare un valore soglia di 4,0. Il valore D(x) si basa su una variazione del test di Kolmogorov-Smirnov, che mette a confronto due distribuzioni empiriche e determina se sono statisticamente differenti, e deve essere maggiore di 0,0419.

Questo saggio è stato sviluppato da Invivoscribe. Le prestazioni di questo saggio sono state esaminate e convalidate dal gruppo EuroClonality/BIOMED-2.<sup>2</sup>

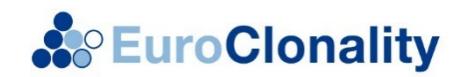

#### <span id="page-3-0"></span>Principi della procedura 3.

#### <span id="page-3-1"></span>3.1. Reazione a catena della polimerasi (PCR)

I saggi PCR sono utilizzati abitualmente per l'identificazione di popolazioni clonali di cellule T. Questo test amplifica il DNA tra primer che identificano le regioni conservate target all'interno della regione variabile (V) e di giunzione (J) che fiancheggiano la regione ipervariabile unica antigene-legante 3 (CDR3). Queste regioni conservate si trovano su entrambi i lati di un'area all'interno della regione V-J in cui si verificano riarrangiamenti genici programmati durante la maturazione di tutti i linfociti B e T. I geni dei recettori antigenici che subiscono il riarrangiamento sono la catena pesante e le catene leggere delle immunoglobuline nelle cellule B, e i geni del recettore dei linfociti T nelle cellule T. Ciascun linfocita B e T ha un singolo riarrangiamento V-J produttivo che è unico sia in lunghezza che in sequenza. Pertanto, quando il DNA proveniente da una popolazione normale o policlonale è amplificato usando i primer che fiancheggiano la regione V-J, si genera una distribuzione gaussiana (curva a campana) di ampliconi all'interno di un intervallo di dimensioni atteso. Questa distribuzione gaussiana riflette la popolazione eterogenea dei riarrangiamenti V-J. (In alcuni casi, in cui non è presente DNA dei linfociti, non si rileva alcun prodotto). Per il DNA proveniente da campioni contenenti una popolazione clonale, il risultato è costituito da uno o due prodotti amplificati prominenti (ampliconi) all'interno di un background policlonale ridotto.

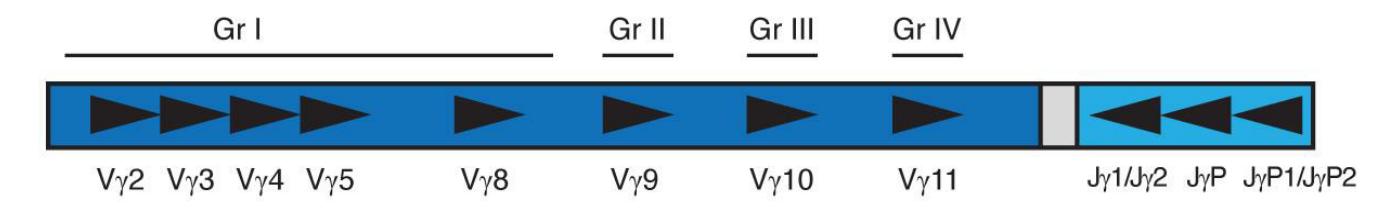

Figura 1. Il grafico del gene per la catena gamma del recettore delle cellule T rappresenta la posizione approssimativa dei primer sul DNA a monte e a valle.

Poiché i geni del recettore antigenico sono polimorfici (costituiti da una popolazione eterogenea di sequenze di DNA correlate), è difficile impiegare un unico set di sequenze dei primer DNA per identificare tutte le regioni conservate che fiancheggiano il riarrangiamento V-J. La diversità della regione N e le mutazioni somatiche aumentano ulteriormente l'eterogeneità delle sequenze di DNA in queste regioni. Pertanto, sono necessarie master mix multiplex, per diverse regioni V e J target (Figura 1), per identificare la maggior parte dei riarrangiamenti clonali. Come indicato, i riarrangiamenti clonali sono identificati come uno o due prodotti prominenti e di una sola dimensione, all'interno di un background di ampliconi di diverse dimensioni che formano una distribuzione gaussiana intorno a un riarrangiamento statisticamente favorito, di dimensioni medie.

#### <span id="page-3-2"></span>3.2. Rilevamento in fluorescenza

Il rilevamento in fluorescenza viene comunemente adoperato per identificare ampliconi di dimensioni diverse utilizzando uno strumento per elettroforesi capillare. I primer possono essere coniugati con coloranti fluorescenti 6FAM (fluorofori) in modo da poter essere rilevati dopo eccitazione da parte di un laser nello strumento per elettroforesi capillare. Questo sistema di rilevamento a sensibilità elevata offre una risoluzione fino al singolo nucleotide e la relativa quantificazione. La riproducibilità inter- e intra-saggio della determinazione delle dimensioni mediante elettroforesi capillare è di circa 1-2 nucleotidi. Tale riproducibilità e sensibilità, combinate con l'archiviazione automatica dei dati dei campioni, permettono il monitoraggio, la tracciatura e il confronto dei dati dei singoli pazienti nel tempo.

#### <span id="page-4-0"></span> $\mathbf{4}_{1}$ Reagenti

#### <span id="page-4-1"></span>4.1. Componenti del reagente

#### Tabella 1. Kit disponibili

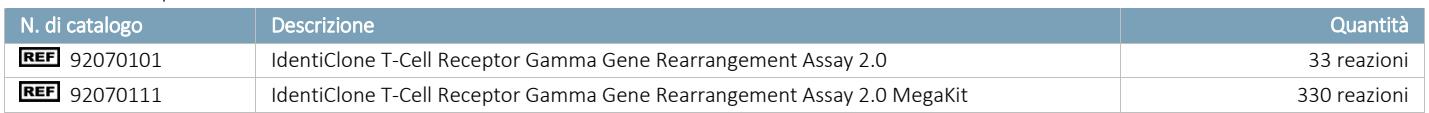

#### Tabella 2. Componenti del reagente

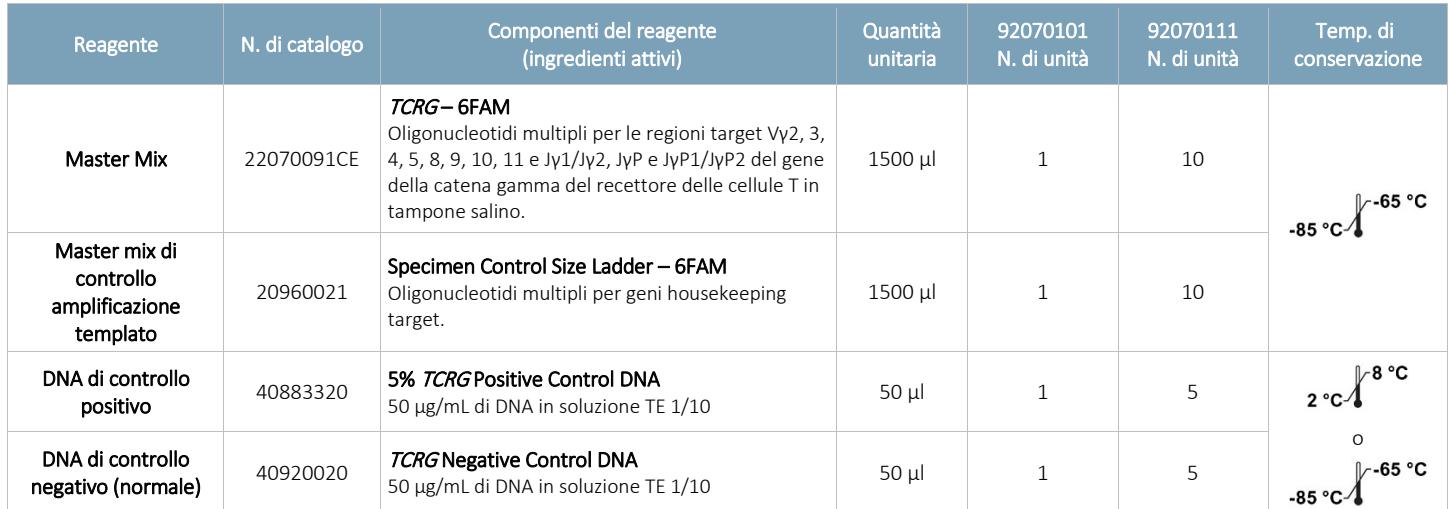

<span id="page-4-2"></span>Nota: per la produzione di questo kit non sono stati utilizzati conservanti.

#### 4.2. Avvertenze e precauzioni

#### Questo prodotto è per uso diagnostico in vitro.

- Utilizzare il kit del saggio come un sistema. Non utilizzare reagenti di altri produttori. La diluizione, la riduzione dei volumi delle reazioni di amplificazione o altre deviazioni da questo protocollo possono influire sulle prestazioni di questo test e/o invalidare eventuali sublicenze limitate concesse con l'acquisto di questo kit di analisi.
- I materiali sono stabili fino alla data di scadenza indicata sull'etichetta quando conservati e maneggiati come indicato. Non utilizzare i kit oltre la data di scadenza.
- Il rigoroso rispetto del protocollo garantisce prestazioni e riproducibilità ottimali. Fare attenzione a utilizzare i programmi del termociclatore corretti, poiché altri programmi potrebbero fornire dati imprecisi/errati, come risultati falsi positivi e falsi negativi.
- Non mescolare o combinare reagenti provenienti da kit con numeri di lotto diversi.
- Indossare adeguati dispositivi di protezione individuale e seguire le buone pratiche di laboratorio e le precauzioni universali quando si lavora con i campioni. I campioni devono essere maneggiati in strutture di contenimento di biosicurezza approvate e aperti solo in cappe di biosicurezza certificate. Per la preparazione del DNA del campione utilizzare acqua deionizzata distillata in vetro per applicazioni di biologia molecolare.
- A causa dell'elevata sensibilità analitica di questo test, è necessario prestare estrema attenzione per evitare la contaminazione dei reagenti o delle miscele di amplificazione con campioni, controlli o materiali amplificati. Tutti i reagenti devono essere attentamente monitorati per escludere la presenza di segni di contaminazione (*ad es.* controlli negativi che danno segnali positivi). Smaltire i reagenti di cui si sospetta la contaminazione.
- Per ridurre al minimo la contaminazione, indossare guanti puliti quando si maneggiano campioni e reagenti e pulire regolarmente le aree di lavoro e le pipette prima di eseguire la PCR.
- La sterilizzazione in autoclave non elimina la contaminazione del DNA. Il flusso di lavoro nel laboratorio di PCR deve sempre essere unidirezionale: iniziare con la preparazione della master mix, passare alla preparazione del campione, quindi all'amplificazione e infine al rilevamento. Non portare il DNA amplificato nelle aree destinate alla preparazione della master mix o dei campioni.
- Tutte le pipette, i puntali delle pipette e qualsiasi apparecchiatura utilizzata in una determinata area devono essere dedicati a quella zona del laboratorio.
- Quando possibile, utilizzare materiale da laboratorio in plastica sterile monouso per evitare la contaminazione con RNasi e DNasi o la contaminazione crociata.

#### <span id="page-5-0"></span>4.3. Conservazione e manipolazione

- Se non utilizzati immediatamente, i kit del saggio devono essere conservati a una temperatura compresa tra -85ºC e -65ºC.
- La temperatura di conservazione ottimale per i DNA di controllo è di 2ºC 8ºC, ma possono anche essere conservati a una temperatura compresa fra -85ºC e -65ºC.
- Tutti i reagenti e i controlli devono essere scongelati e passati al vortex o mescolati accuratamente prima dell'uso per garantire che siano completamente miscelati. L'agitazione eccessiva al vortex può causare il distacco dei fluorofori dai primer marcati.
- I materiali sono stabili fino alla data di scadenza indicata sull'etichetta quando conservati e maneggiati come indicato. Non utilizzare i kit oltre la data di scadenza.
- Le master mix e i controlli per PCR sono stati testati per resistere a 6 cicli di congelamento/scongelamento, senza perdita di prestazione. Se sono necessari più cicli di congelamento/scongelamento, aliquotare i reagenti in provette sterili con tappo a vite e relativa guarnizione.

#### <span id="page-5-1"></span>5. Strumenti

#### <span id="page-5-2"></span>5.1. Termociclatore

- Uso o funzione: amplificazione dei campioni di DNA
- Caratteristiche prestazionali e specifiche:
	- o Intervallo termico minimo: da 15ºC a 96ºC
	- o Velocità di rampa minima: 0,8ºC/s
- Seguire le procedure di installazione, utilizzo, calibrazione e manutenzione del produttore.
- Consultare la sezione 7.4: *Amplificazione* per il programma del termociclatore.

#### <span id="page-5-3"></span>5.2. Strumenti per elettroforesi capillare ABI

- Uso o funzione: rilevamento e analisi dei frammenti
- Caratteristiche prestazionali e specifiche:
	- o Gli strumenti per elettroforesi capillare indicati di seguito soddisfano le esigenze prestazionali di questo saggio:
		- ABI 3100 Avant Genetic Analyzer (4-capillari)
		- ABI 3100 Genetic Analyzer (16-capillari)
		- ABI 3130 Genetic Analyzer (4-capillari)
		- ABI 3130XL Genetic Analyzer (16-capillari)
		- ABI 3500XL Genetic Analyzer (24-capillari)
- Seguire le procedure di installazione, utilizzo, calibrazione e manutenzione del produttore.
- Lo strumento ABI utilizzato deve essere calibrato con i Matrix Standard (Riferimenti per la matrice) appropriati, come indicato nella sezione 7.2: *Materiali necessari (non forniti)*
- Utilizzare le impostazioni predefinite per il proprio polimero e tipo di capillare.
- Vedere la sezione 7.5: *Rilevamento della fluorescenza ABI* per maggiori dettagli.

#### <span id="page-6-0"></span>Raccolta e preparazione dei campioni 6.

#### <span id="page-6-1"></span>6.1. Precauzioni

I campioni biologici umani possono contenere materiali potenzialmente infettivi. Tutti i campioni devono essere maneggiati conformemente agli standard OSHA riferibili ai patogeni a trasmissione ematica o al livello di biosicurezza 2.

#### <span id="page-6-2"></span>6.2. Sostanze interferenti

È noto che le seguenti sostanze interferiscono con la PCR:

- Chelanti cationici divalenti
- **Puntali per pipette a bassa ritenzione**
- EDTA
- **Eparina**

#### <span id="page-6-3"></span>6.3. Requisiti e manipolazione dei campioni

Questo saggio analizza il DNA genomico estratto e purificato da sangue periferico, aspirato midollare o tessuto incluso in paraffina.

#### <span id="page-6-4"></span>6.4. Preparazione del campione

Estrarre il DNA genomico dai campioni del paziente il più presto possibile. Risospendere il DNA a una concentrazione finale da 10 μg a 200 μg per mL in TE 1/10 (1 mM Tris-HCl, pH 8,0; 0,1 mM EDTA) oppure in acqua per biologia molecolare o per uso farmaceutico. Questo è un sistema affidabile. Con una vasta gamma di concentrazioni di DNA si ottiene un risultato valido. Pertanto, di solito non è necessario quantificare e regolare le concentrazioni di DNA. L'analisi di un campione di DNA con la master mix Specimen Control Size Ladder (Marcatore di dimensione per il controllo del campione) serve a garantire la presenza di DNA di qualità e quantità sufficiente per produrre un risultato valido.

#### <span id="page-6-5"></span>6.5. Conservazione dei campioni

Il DNA genomico deve essere conservato tra 2ºC e 8ºC o tra -85ºC e -65ºC per la conservazione a lungo termine.

## <span id="page-6-6"></span>7. Procedura del saggio

#### <span id="page-6-7"></span>7.1. Materiali forniti

Tabella 3. Materiali forniti

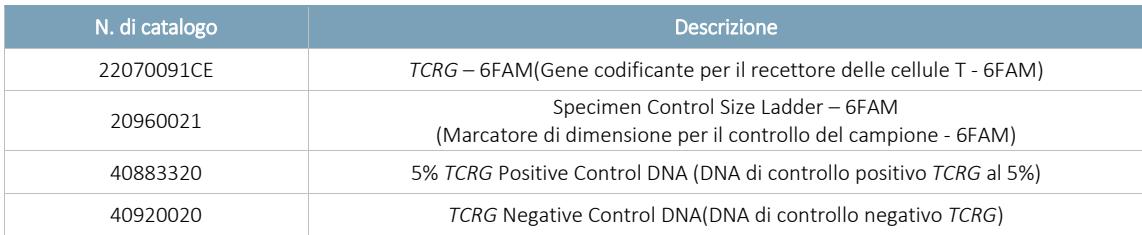

## <span id="page-7-0"></span>7.2. Materiali necessari (non forniti)

#### Tabella 4. Materiali necessari (non forniti)

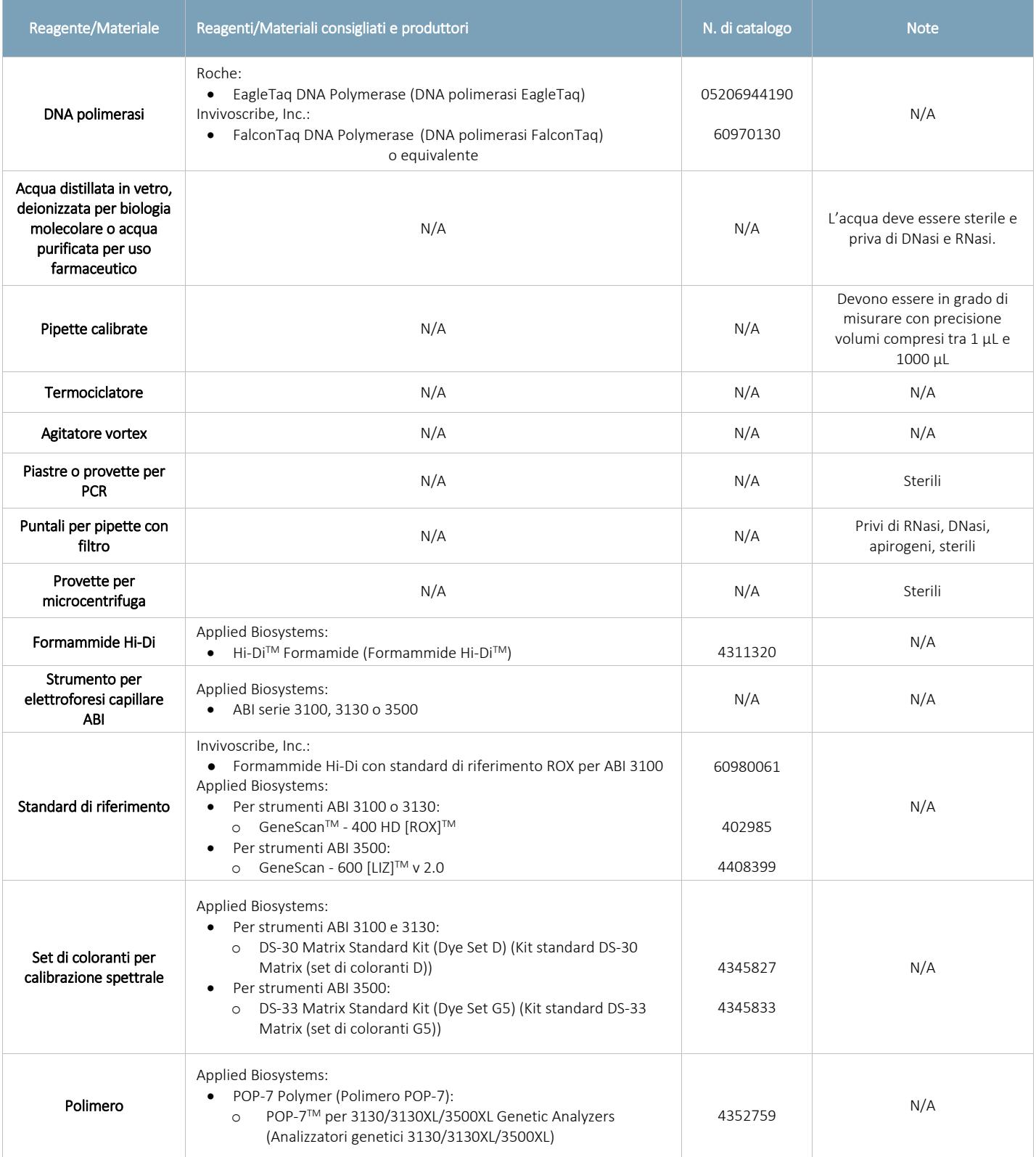

#### <span id="page-8-0"></span>7.3. Preparazione dei reagenti

- Tutti i campioni possono essere analizzati utilizzando la master mix Specimen Control Size Ladder (Marcatore di dimensione per il controllo del campione) per garantire che non sia presente alcun inibitore dell'amplificazione e che il DNA sia di qualità e quantità sufficienti per produrre un risultato valido.
- Eseguire l'analisi dei campioni in duplicato. Se i risultati dei duplicati non sono coerenti, è necessario ripetere il test o l'analisi del campione.
- I controlli positivi, negativi e senza templato devono essere analizzati.
- 7.3.1. Indossando i guanti, prelevare le master mix dal congelatore. Lasciare scongelare completamente le provette, quindi passarle delicatamente al vortex per mescolarle.
- 7.3.2. Estrarre il volume calcolato di ciascuna master mix in provette da microcentrifuga individuali.
	- Il volume delle aliquote è 45 μL per ciascuna reazione.
	- Aggiungere un ulteriore 15% per garantire che il volume disponibile sia adeguato.
	- Per la master mix *TCRG* 6FAM, il numero di reazioni (n) è:

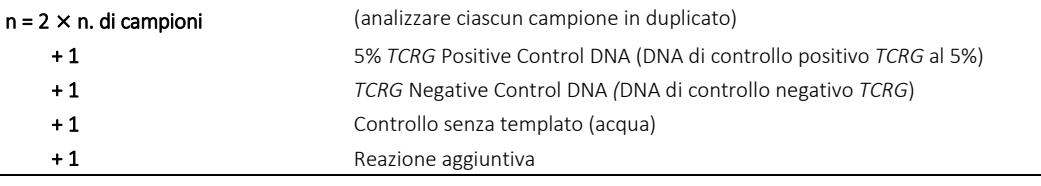

#### $n = 2 \times n$ . di campioni + 4 Totale

- Il volume totale di aliquota per la master mix *TCRG* 6FAM è n × 45 μL.
- Per la master mix Specimen Control Size Ladder, il numero delle reazioni (m) è:

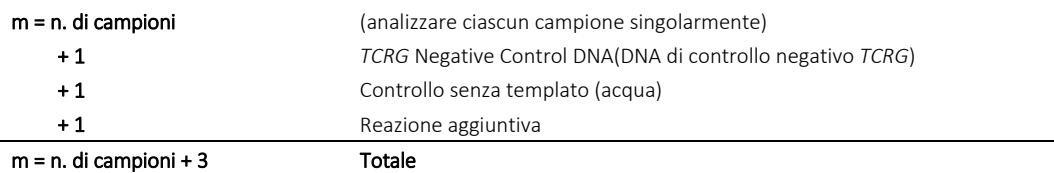

- Il volume totale di aliquota per la master mix Specimen Control Size Ladder è  $m \times 45 \mu L$ .
- 7.3.3. Aggiungere 1,25 unità (oppure 0,25 μL a 5 U/μL) di DNA polimerasi Taq per reazione a ciascuna master mix.
	- Aggiungere n × 0,25 μL di DNA polimerasi Taq alla master mix *TCRG* e m × 0,25 μL di DNA polimerasi Taq alla master mix Specimen Control Size Ladder. Mescolare delicatamente mediante vortex.
- 7.3.4. Per ogni reazione, aliquotare 45 μL della master mix appropriata + soluzione di DNA polimerasi in singoli pozzetti su una piastra per PCR o in una provetta.
- 7.3.5. Aggiungere 5 μL di templato appropriato (DNA del campione, DNA di controllo positivo, DNA di controllo negativo o acqua) nei singoli pozzetti contenenti le rispettive soluzioni master mix. Pipettare su e giù diverse volte per mescolare.
- 7.3.6. Tappare o coprire la piastra per PCR.
	- A questo punto, i campioni sono pronti per essere amplificati su un termociclatore.

#### Guida rapida

Per ciascuna master mix e n reazioni, mescolare:

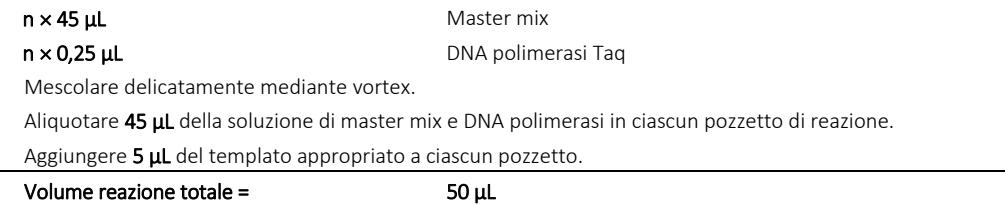

#### <span id="page-9-0"></span>7.4. Amplificazione

- 7.4.1. Amplificare i campioni con il seguente programma di PCR:
	- Utilizzare l'opzione calcolato per la misura di temperatura con i termociclatori BioRad MJ Research PTC.

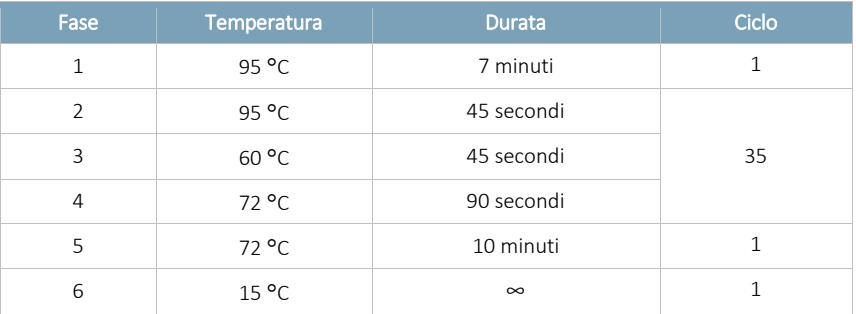

Tabella 5. Condizioni per i cicli termici

- 7.4.2. Rimuovere la piastra o le provette di amplificazione dal termociclatore.
	- Sebbene il DNA amplificato sia stabile a temperatura ambiente per lunghi periodi di tempo, i prodotti di PCR devono essere conservati a una temperatura compresa tra 2 °C e 8 °C fino al momento del rilevamento.
	- Il rilevamento va effettuato entro 30 giorni dall'amplificazione.

#### <span id="page-9-1"></span>7.5. Rilevamento della fluorescenza ABI

Si tenga presente che per il rilevamento della fluorescenza ABI è spesso visibile un picco precedente, ma si tratta di un artefatto dovuto al metodo di rilevamento utilizzato dalle piattaforme ABI. I picchi precedenti sono talvolta distorti e presentano basi in pendenza sul lato destro verso il picco vero e proprio. Ciò è particolarmente evidente nella master mix Specimen Control Size Ladder, in cui il picco corrispondente ai 96 nucleotidi (nt.) è preceduto da un picco che si manifesta a 84 nt.

#### Piattaforme ABI 3100 e 3130:

- 7.5.1. In una nuova provetta per microcentrifuga, miscelare una quantità adeguata (10 μL per reazione) di formammide Hi-Di con standard di riferimento ROX. Mescolare accuratamente mediante vortex.
- 7.5.2. In una nuova piastra per PCR da 96 pozzetti, aggiungere 10 μL di formammide Hi-Di con standard di riferimento ROX in singoli pozzetti per ciascuna reazione.
- 7.5.3. Trasferire 1 μL di ciascuna reazione nei pozzetti contenenti formammide Hi-Di con standard di riferimento ROX.
	- Aggiungere un solo campione per pozzetto.
	- Pipettare su e giù per mescolare.
- 7.5.4. Tappare o coprire la piastra per PCR.
- 7.5.5. Denaturare termicamente i campioni a 95ºC per 2 minuti, quindi abbassare rapidamente la temperatura trasferendoli direttamente su ghiaccio per 5 minuti.
- 7.5.6. Preparare un foglio campione e un elenco delle iniezioni per i campioni.
- 7.5.7. Analizzare i campioni con uno strumento per elettroforesi capillare ABI 3100/3130 secondo le istruzioni del relativo manuale.
	- I dati vengono visualizzati automaticamente come picchi di dimensione e colore specifici.
- 7.5.8. Esaminare il profilo e i controlli, elaborare un report dei risultati. (Vedere le sezioni 8: *Interpretazione dei risultati* e 10: *Valori attesi*)

#### Piattaforme ABI 3500:

- 7.5.9. In una nuova provetta per microcentrifuga, miscelare una quantità adeguata (9,5 μL per reazione) di formammide Hi-Di con standard di riferimento LIZ. Mescolare accuratamente mediante vortex.
- 7.5.10. In una nuova piastra per PCR da 96 pozzetti, aggiungere 9,5 μL di formammide Hi-Di con standard di riferimento LIZ in singoli pozzetti per ciascuna reazione.
- 7.5.11. Trasferire 0,5 μL di ciascuna reazione nei pozzetti contenenti formammide Hi-Di con standard di riferimento LIZ.
	- Aggiungere un solo campione per pozzetto.
	- Pipettare su e giù per mescolare.
- 7.5.12. Tappare o coprire la piastra per PCR.
- 7.5.13. Denaturare termicamente i campioni a 95ºC per 3 minuti, quindi abbassare rapidamente la temperatura trasferendoli direttamente su ghiaccio per 5 minuti.
- 7.5.14. Preparare un foglio campione e un elenco delle iniezioni per i campioni.
- 7.5.15. Analizzare i campioni con uno strumento per elettroforesi capillare ABI 3500 secondo le istruzioni del relativo manuale.
	- I dati vengono visualizzati automaticamente come picchi di dimensione e colore specifici.
- 7.5.16. Esaminare il profilo e i controlli, elaborare un report dei risultati. (Vedere le sezioni 8: *Interpretazione dei risultati* e 10: *Valori attesi*)

#### <span id="page-10-0"></span>7.6. Analisi dei dati

Per analizzare i dati in uscita di *TCRG* V2 è stato sviluppato il foglio di lavoro *TCRG* Algorithm (Algoritmo *TCRG*).

- 7.6.1. Aprire il *TCRG* Algorithm Worksheet (Foglio di lavoro dell'algoritmo *TCRG*) (è necessario disporre di Microsoft Excel).
- 7.6.2. Aggiungere i file dei dati grezzi prodotti dall'analisi CE a un nuovo progetto nel software *GeneMapper*.
- 7.6.3. Verificare di aver selezionato l'Analysis Method (Metodo di analisi) Microsatellite Default(Impostazioni predefinite per Microsatellite) e il Size Standard (Standard di riferimento) appropriato.
	- Può essere necessario diminuire la soglia del valore di *Minimum Peak Height* (*Altezza minima dei picchi*), per poter rilevare tutti i picchi in una distribuzione gaussiana:
		- o Selezionare GeneMapper Manager (Gestione GeneMapper) dal menu *Tools* (*Strumenti*), passare alla scheda Analysis Methods(Metodo di analisi) e aprire *Microsatellite Default* Analysis Method Editor (Editor metodo di analisi per le *impostazioni predefinite per Microsatellite*).
		- o Nella scheda *Peak Detector* (*Rilevatore picchi*), selezionare la funzione di attivazione/disattivazione User Specified (rfu) (Definito dall'utente (rfu)), e inserire l'altezza dei picchi desiderata per il colorante *Blue* (*Blu*).
- 7.6.4. Nel menu *Analysis* (*Analisi*), selezionare Analyze (Analizza).
- 7.6.5. Aprire il grafico relativo a ogni file del campione analizzato.
- 7.6.6. Per assicurarsi che il grafico mostri solo il *Blue Dye* (*Colorante blu*), passare al menu View (Visualizzazione) e selezionare Dyes (Coloranti) → Blue Dye (Colorante blu).
- 7.6.7. Quindi, nel menu View (Visualizzazione), scegliere Tables (Tabelle) → Sizing Table (Tabella di dimensionamento).
	- Evidenziare i picchi nel grafico che rientrano nel range di dimensioni valido *159 nt to 207 nt* (*da 159 nt a 207 nt*).
- 7.6.8. Nella *Sizing Table* (*Tabella di dimensionamento*), copiare i dati nella colonna Size (nt) (Dimensione (nt)) e Height (RFU) (Altezza (RFU)) dei picchi evidenziati all'interno del range di dimensioni valido.
- 7.6.9. Incollare i dati di altezza e dimensione dei picchi nella parte non bloccata del foglio di lavoro *TCRG* Algorithm (Algoritmo *TCRG*) (celle evidenziate in grigio).
	- Per le versioni di GeneMapper 3.5 e inferiori, sarà necessario inserire questi dati manualmente nel foglio di lavoro.
- 7.6.10. Il foglio di lavoro genererà un riassunto dei valori di *RPR*, *D(x)* e *%RFU (max)* (*RFU in percentuale (max)*) per i cinque picchi che corrispondono agli outlier più significativi rispetto a una normale distribuzione gaussiana.
	- Se un picco della tabella riassuntiva soddisfa i criteri di picco clonale definiti nel foglio di lavoro *TCRG* Algorithm (Algoritmo *TCRG*), la colonna denominata *Significant?* (*Significativo?*) riporterà il testo Yes (Sì).
	- Se un picco della tabella riassuntiva non soddisfa i criteri di picco clonale definiti nel foglio di lavoro *TCRG* Algorithm (Algoritmo *TCRG*), la colonna denominata *Significant?* (*Significativo?*) riporterà il testo No.
- 7.6.11. I picchi sono definiti Positive for clonality (Positivi per la clonalità) se soddisfano i criteri seguenti e quelli presenti nel foglio di lavoro:
	- All'analisi eseguita mediante il foglio di lavoro è necessario allegare la conferma visiva, per garantire che l'interpretazione del campione sia corretta.
	- I campioni non clonali presentano un background policlonale molto simile alla distribuzione gaussiana dei picchi all'interno del range di dimensioni valido. I campioni clonali presentano, di solito, un background policlonale con distribuzione gaussiana all'interno del range di dimensioni valido, in cui si distingue un picco clonale sospetto come outlier rispetto alla distribuzione gaussiana.
	- I picchi clonali sospetti possono essere accompagnati da picchi secondari. Si definisce picco secondario un picco che si trova 1 nt a valle o a monte rispetto al picco clonale sospetto, la cui altezza è inferiore rispetto a quella del picco significativo sospetto adiacente ma superiore a quella della distribuzione di background. I picchi secondari possono anche essere collegati a picchi clonali sospetti sopra la linea di base. Di solito, i picchi secondari sono considerati parte del background e non devono essere intesi come picchi clonali sospetti.
	- Il valore di *D(x)* del picco clonale sospetto, calcolato all'interno della parte bloccata del foglio di lavoro, deve essere ≥0,0419.
	- Il valore di *RPR* del picco clonale sospetto (calcolato dividendo l'altezza del picco clonale sospetto per l'altezza del picco più piccolo fra i picchi adiacenti) deve essere ≥4,0X.
	- Il valore di *RFU* del picco clonale sospetto deve essere ≥20% del valore di RFU del picco più alto nel campione.
	- Se il picco clonale sospetto soddisfa questi criteri (ed è contrassegnato come "Significant" (Significativo) nel foglio di lavoro), allora rappresenta un picco clonale positivo.
	- Tra due picchi clonali positivi deve intercorrere una differenza di due o più nucleotidi.
	- I campioni devono essere analizzati in duplicato ed entrambi i replicati devono confermare i risultati positivi per lo stesso picco sospetto.
	- In entrambi i replicati, i picchi clonali sospetti devono differire tra loro di massimo ± 1 nt in termini di dimensione.

#### <span id="page-11-0"></span>7.7. Controllo di qualità

Il kit fornisce controlli positivi e negativi che devono essere utilizzati ogni volta che si esegue il saggio. Inoltre, occorre anche includere un controllo privo di templato (*ad es.* acqua). È possibile anche aggiungere un controllo costituito da tampone per assicurarsi che non si sia verificata alcuna contaminazione del tampone utilizzato per risospendere i campioni. I valori dei controlli positivi sono riportati nella sezione 10.1 *Dimensioni attese dei prodotti amplificati*. Invivoscribe offre controlli aggiuntivi e controlli di sensibilità (diluizioni di controlli positivi nel nostro controllo negativo).

#### <span id="page-11-1"></span>7.8. Controllo del saggio

Le dimensioni degli ampliconi indicate nella Tabella 4 sono state determinate utilizzando una piattaforma ABI. Le dimensioni degli ampliconi misurate sullo specifico strumento per elettroforesi capillare in uso possono differire di 1-4 nucleotidi (nt) rispetto a quelle elencate, a seconda della piattaforma di rilevamento e della versione del software di analisi utilizzati. Una volta identificate, le dimensioni degli ampliconi determinate sulla propria piattaforma specifica saranno coerenti tra i vari test.

Nota: "Colore" indica il colore dei prodotti generati con la master mix quando si utilizza l'assegnazione dei colori predefinita sui sistemi di rilevamento della fluorescenza ABI.

#### Tabella 6. Controlli del saggio

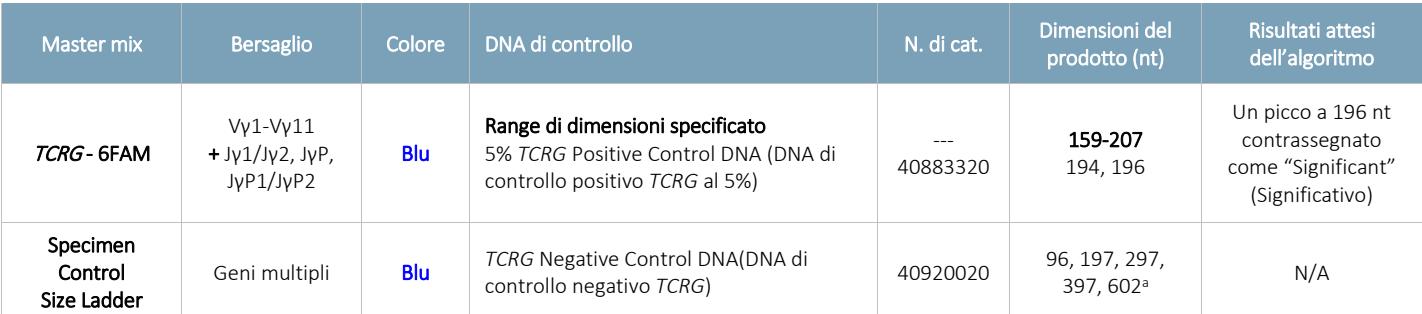

aNota: dal momento che vengono preferenzialmente amplificati frammenti di PCR di dimensioni inferiori, non è inconsueto che il frammento di 602 nt presenti un segnale ridotto o che sia del tutto assente. Per il rilevamento della fluorescenza ABI, il picco di 602 nt potrebbe non apparire durante i normali tempi di esecuzione. Inoltre, la dimensione di questo picco può discostarsi di oltre 30 nt quando la dimensione del frammento viene estrapolata usando standard di riferimento GeneScan - 400HD [ROX].

#### <span id="page-12-0"></span>8. Interpretazione dei risultati

Anche se i risultati positivi sono altamente indicativi di processo neoplastico, occorre interpretare sia i risultati positivi che quelli negativi nel contesto di tutte le informazioni cliniche e dei risultati delle analisi di laboratorio. Il range di dimensioni per ogni master mix *TCRG* – 6FAM è risultato compreso tra 159 nt e 207 nt, analizzando campioni di controllo positivi e negativi. Tuttavia, possono verificarsi riarrangiamenti clonali della catena gamma dei *TCR* al di fuori del range di dimensioni specificato. I prodotti sospettati di essere riarrangiamenti dei geni codificanti la catena gamma dei *TCR*, che non rientrano nel range di dimensioni specificato, possono essere sottoposti a sequenziamento per confermarne l'identità.

#### <span id="page-12-1"></span>8.1. Analisi

- 8.1.1. I campioni per i quali non si riesce a ottenere un'amplificazione a seguito di ripetute prove devono essere refertati come segue: "Non è possibile riportare un risultato per questo campione in quanto il DNA era di qualità o quantità insufficienti per l'analisi".
- 8.1.2. Ripetere l'analisi se le reazioni positive o negative del controllo non vanno a buon fine.
- 8.1.3. Se i campioni analizzati in duplicato danno risultati divergenti, è necessario ripetere nuovamente il test e/o l'analisi dei campioni per escludere uno scambio dei campioni.
- 8.1.4. Occorre esaminare tutti i controlli del saggio prima di procedere all'interpretazione dei risultati dei campioni. Se i controlli non producono i risultati corretti, il saggio non è valido e i campioni non devono essere interpretati.

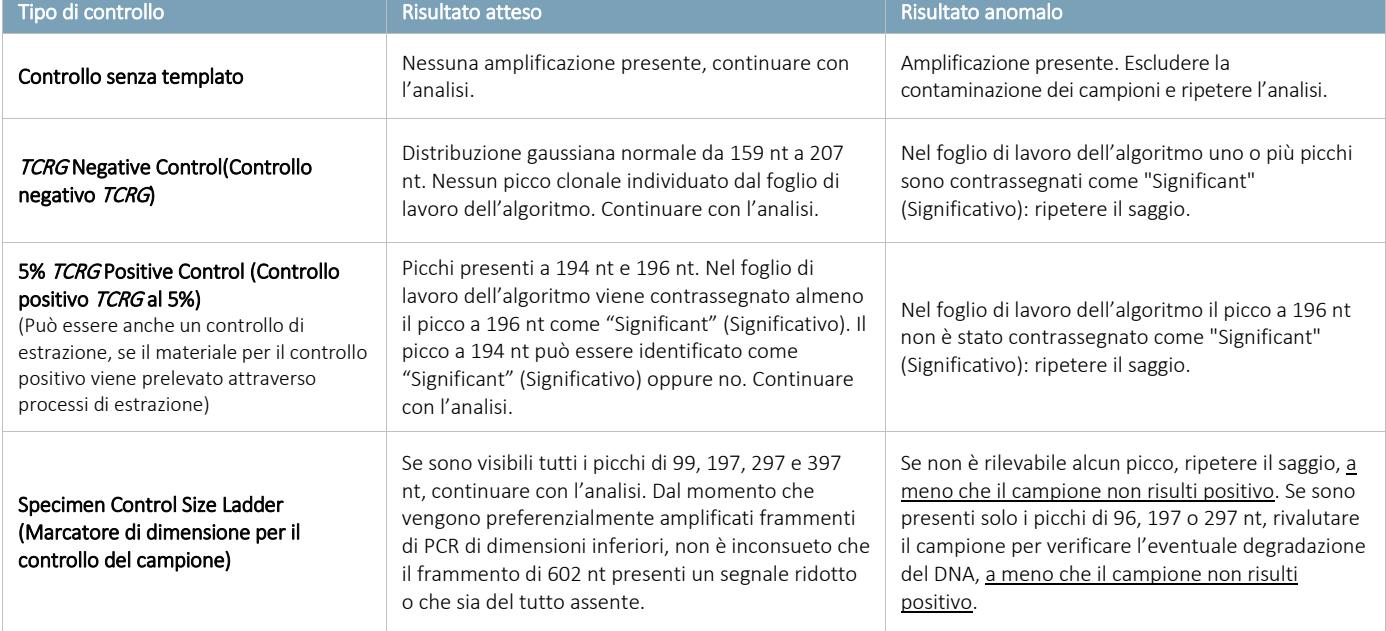

Tabella 7. Di seguito sono descritte l'analisi di ciascun controllo e le decisioni da prendere sulla base dei risultati ottenuti.

#### <span id="page-13-0"></span>8.2. Interpretazione del campione

Presupponendo che i controlli producano i risultati attesi, i campioni clinici devono essere interpretati come segue:

- 8.2.1. Uno o due picchi significativi, contrassegnati nel foglio di lavoro dell'algoritmo, all'interno del range di dimensioni valido vanno riportati come segue: "Positivo al rilevamento di riarrangiamento/i clonale/i dei geni codificanti la catena gamma dei recettori delle cellule T, coerente con la presenza di una popolazione clonale di cellule. Nel contesto dei criteri diagnostici complessivi, le popolazioni clonali di cellule possono indicare la presenza di neoplasia ematologica."
- 8.2.2. Tre o più picchi significativi, contrassegnati nel foglio di lavoro dell'algoritmo, all'interno del range di dimensioni valido vanno riportati come segue: "I riarrangiamenti dei geni codificanti la catena gamma dei recettori delle cellule T sono coerenti con il rilevamento di biclonalità o oligoclonalità."
- 8.2.3. L'assenza di picchi significativi, contrassegnati nel foglio di lavoro dell'algoritmo, all'interno del range di dimensioni valido va riportata come segue: "Negativo al rilevamento di riarrangiamenti clonali dei geni codificanti la catena gamma dei recettori delle cellule T."

Nota: confermare visivamente che i risultati dell'elettroferogramma e dell'algoritmo siano coerenti.

#### <span id="page-13-1"></span>Limiti della procedura 9.

- Questo saggio non permette di identificare il 100% delle popolazioni cellulari clonali.
- Questo saggio non è in grado di rilevare in modo affidabile meno di 5 cellule positive per 100 cellule totali.
- I risultati dei test molecolari di clonalità devono sempre essere interpretati nel contesto di dati clinici, istologici e immunofenotipici.
- L'algoritmo necessita di un segnale di background sufficientemente coerente e dell'inserimento corretto dei dati. A causa di eventuali spazi nel background, l'algoritmo potrebbe produrre un errore nell'identificazione del campione. Esaminare tutti gli elettroferogrammi per confermare la validità dell'interpretazione.
- I saggi basati su PCR sono soggetti a interferenze dovute alla degradazione del DNA o all'inibizione della PCR a causa della presenza di EDTA, eparina o altri agenti.

## <span id="page-13-2"></span>10. Valori attesi

#### <span id="page-13-3"></span>10.1. Dimensioni attese dei prodotti amplificati

Le dimensioni degli ampliconi indicate sono state determinate utilizzando una piattaforma ABI. Le dimensioni degli ampliconi osservate sullo specifico strumento per elettroforesi capillare in uso possono differire di 1-4 nt rispetto a quelle elencate, a seconda della piattaforma di rilevamento e della versione del software di analisi utilizzati. Una volta identificate, le dimensioni degli ampliconi determinate sulla propria piattaforma specifica saranno coerenti tra i vari test. Questa riproducibilità è estremamente utile nel monitoraggio della recidiva di malattia.

Nota: "Colore" indica il colore dei prodotti generati con la master mix quando si utilizza l'assegnazione dei colori predefinita sui sistemi di rilevamento della fluorescenza ABI.

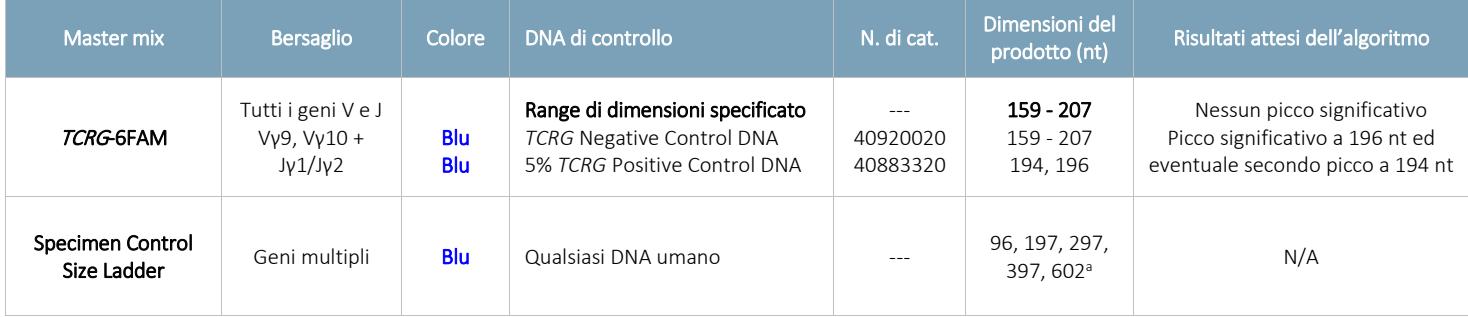

#### Tabella 8. Dimensioni attese dei prodotti amplificati

<sup>a</sup>Nota: dal momento che vengono preferenzialmente amplificati frammenti di PCR di dimensioni inferiori, non è inconsueto che il frammento di 602 nt presenti un segnale ridotto o che sia del tutto assente. Per il rilevamento della fluorescenza ABI, il picco di 602 nt potrebbe non apparire durante i normali tempi di esecuzione. Inoltre, la dimensione di questo picco può discostarsi di oltre 30 nt quando la dimensione del frammento viene estrapolata usando standard di riferimento GeneScan - 400HD [ROX].

<span id="page-14-0"></span>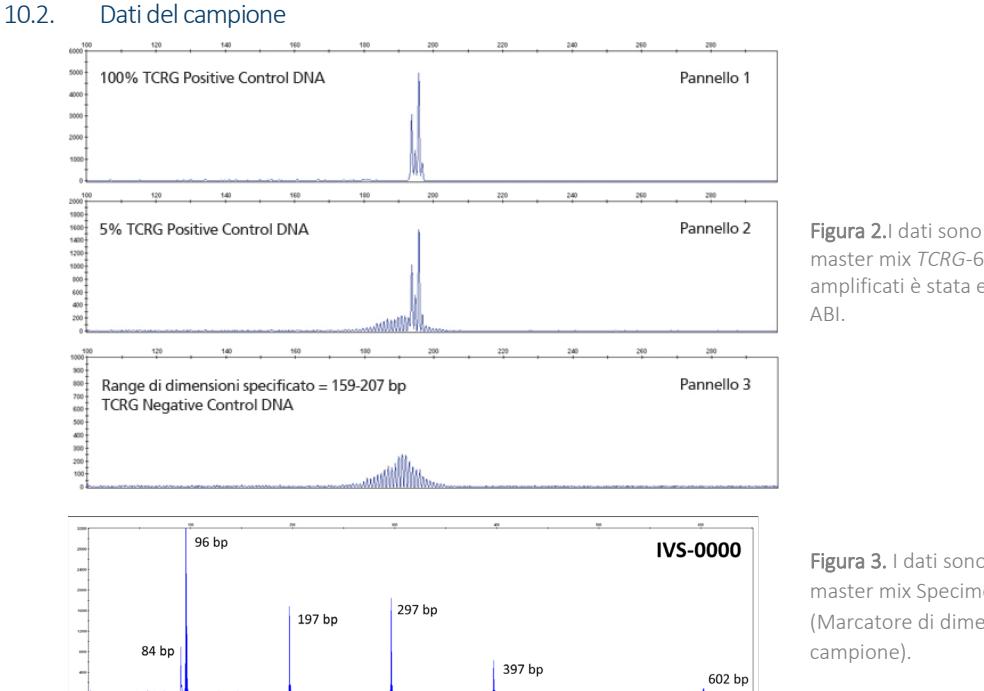

Figura 2.I dati sono stati generati usando la master mix *TCRG*-6FAM. L'analisi dei prodotti amplificati è stata effettuata su uno strumento

Figura 3. I dati sono stati generati usando la master mix Specimen Control Size Ladder (Marcatore di dimensione per il controllo del

## <span id="page-14-1"></span>11. Caratteristiche prestazionali

Il saggio ha rilevato riarrangiamenti clonali in undici (11) linee cellulari di controllo positivo.

Tabella 9. Le seguenti linee cellulari con leucemia a cellule T ben caratterizzate e con positività nota per i riarrangiamenti dei geni codificanti la catena gamma dei recettori delle cellule T (*TCRG*) sono state analizzate mediante la master mix *TCRG* – 6FAM. Di seguito si riportano i risultati. Sono stati rilevati due picchi evidenti per ognuna delle linee cellulari.

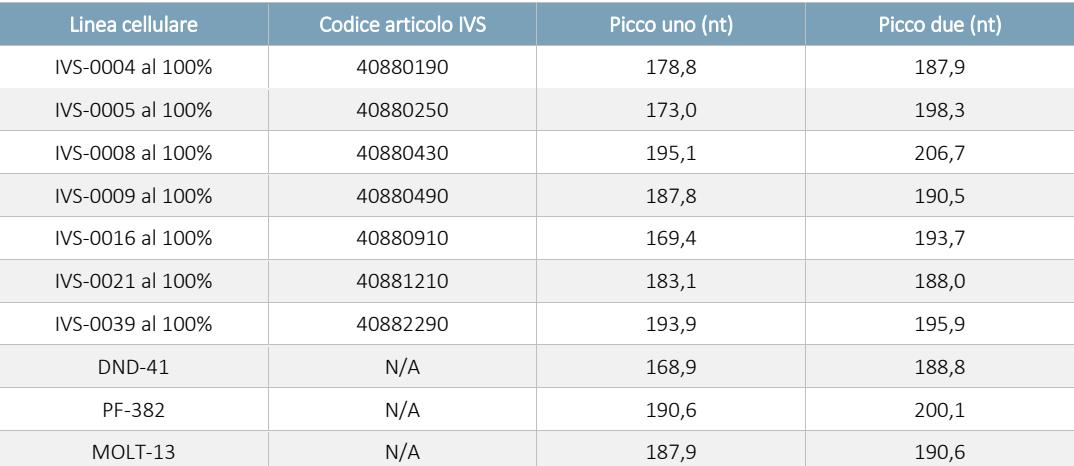

Tabella 10. Il saggio ha prodotto risultati affidabili mediante analisi con DNA di IVS-0039 (200 ng/µL) diluito in DNA tonsillare (200 ng/µL) al 5%, 10%, 25%, 50% e 75% (v/v).

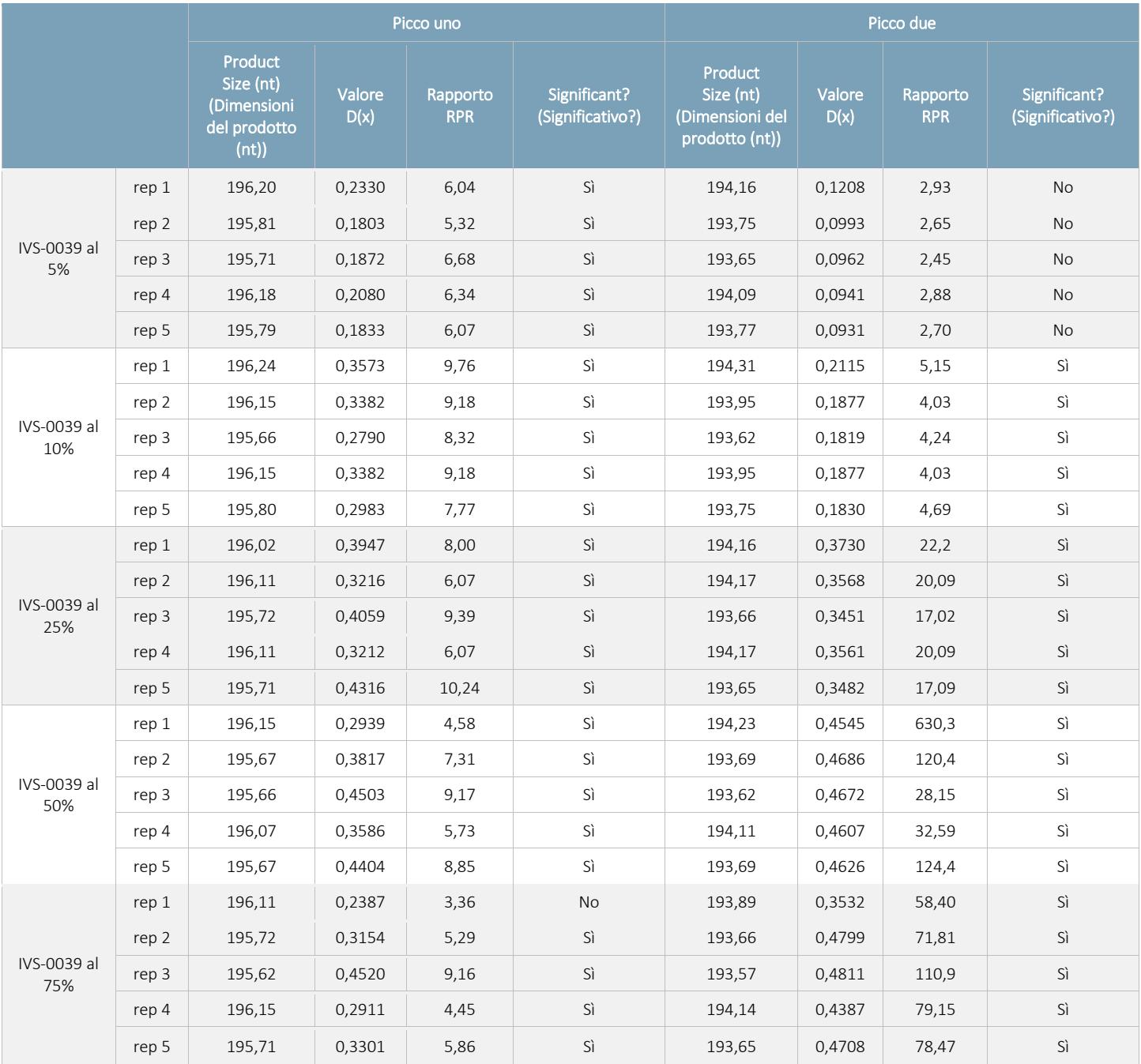

Tabella 11. Il saggio, eseguito in combinazione con il foglio di lavoro *TCRG* Algorithm (Algoritmo *TCRG*), è stato in grado di rilevare il DNA da 6 linee cellulari di controllo (200 ng/µL) diluite in DNA tonsillare (200 ng/µL) al 5% (v/v). I risultati sono mostrati in basso.

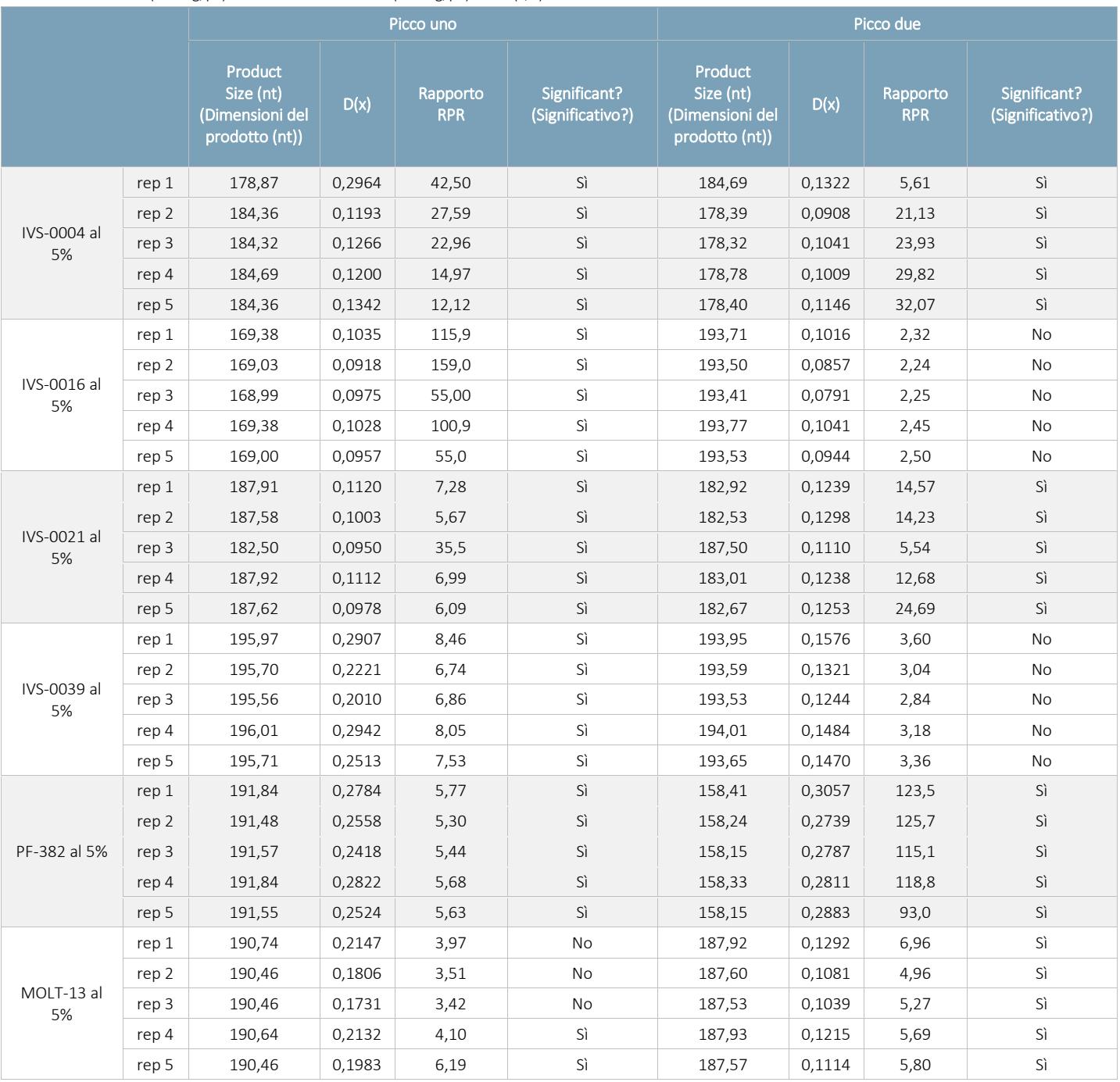

Nota: IVS-0004 al 5% è **REE** 40880230, IVS-0016 al 5% è **REE** 40880950, IVS-0021 al 5% è **REE** 40881250 e IVS-0039 al 5% è **REE** 40882330.

Usando campioni clinici, i risultati del saggio *TCRG* V2 relativi all'identificazione dei riarrangiamenti clonali dei geni codificanti la catena gamma dei recettori delle cellule T sono stati messi a confronto con il sistema di sequenziamento Roche 454. Per quanto riguarda il sistema di sequenziamento 454, tutte le sequenze di DNA presenti a livelli maggiori del 5% rispetto alle sequenze totali rilevate sono state considerate come un evento clonale. I campioni con più di due (2) sequenze che superavano la soglia del 5% sono stati definiti oligoclonali. I risultati del saggio *TCRG* V2 concordavano completamente (100%) per i sette (7) campioni identificati come clonali mediante sequenziamento. La concordanza relativa ai dodici (12) campioni risultati negativi agli eventi clonali oppure oligoclonali era del 75%. I tipi di campioni includevano sangue periferico, midollo osseo e campioni FFPE. È importante sottolineare che la presenza o la mancanza di picchi clonali in un campione clinico non è sempre correlata agli esiti clinici effettivi.

## <span id="page-17-0"></span>Assistenza tecnica e Servizio clienti

Il personale dell'Assistenza tecnica e del Servizio clienti è disponibile dal lunedì al venerdì e può essere contattato per telefono, e-mail o attraverso il sito web.

#### Contatti

## Invivoscribe, Inc.

10222 Barnes Canyon Road | Building 1 | San Diego | California 92121-2711 | Stati Uniti d'America Tel.: +1 858 224-6600 | Fax: +1 858 224-6601 | Orario d'ufficio: 7:00 – 17:00 (fuso orario del Pacifico) Assistenza tecnica: [support@invivoscribe.com](mailto:support@invivoscribe.com) | Servizio cliente: [sales@invivoscribe.com](mailto:sales@invivoscribe.com) | Sito web: www.invivoscribe.com

## <span id="page-17-1"></span>13. Bibliografia

- 1. Miller, JE, et al., An automated semiquantitative B and T cell clonality assay. *Molecular Diagnostics.* 1999, 4(2):101-117. [https://doi.org/10.1016/S1084](https://doi.org/10.1016/S1084-8592(99)80035-6)-8592(99)80035-6
- 2. Armand, M, et al., A New and Simple TRG Multiplex PCR Assay for Assessment of T-cell Clonality: A Comparative Study from the EuroClonality Consortium. *HemaSphere*, 2019;3:3. <http://dx.doi.org/10.1097/>

## <span id="page-17-2"></span>14. Simboli

Sulle etichette dei prodotti Invivoscribe sono utilizzati i seguenti simboli.

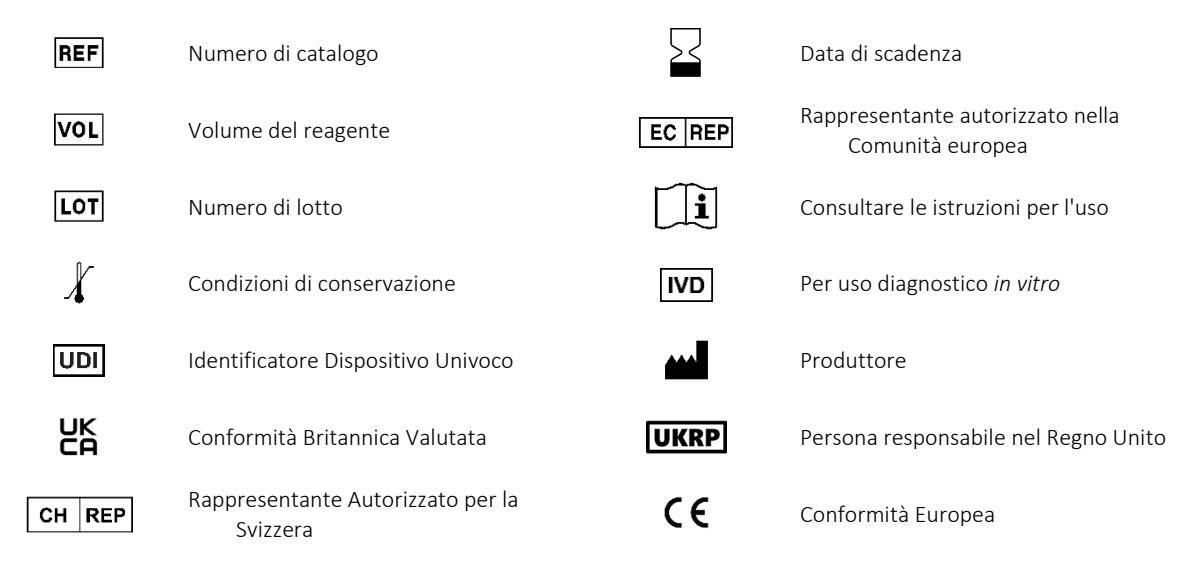

## <span id="page-18-0"></span>15. Avviso legale

#### <span id="page-18-1"></span>15.1. Garanzia e dichiarazione di responsabilità

Invivoscribe, Inc. (Invivoscribe®) si impegna a fornire prodotti di alta qualità. Invivoscribe® garantisce che i prodotti soddisfino o superino gli standard di prestazione descritti nelle istruzioni per l'uso, per quanto riguarda i prodotti provvisti di tale documentazione. Se un prodotto è soggetto a specifici standard di funzionamento ma le sue prestazioni differiscono da quelle indicate, la nostra politica è quella di sostituire il prodotto o rimborsare l'intero prezzo di acquisto. Invivoscribe® non fornisce nessun altro tipo di garanzia, espressa o implicita. La responsabilità di Invivoscribe® non deve superare il prezzo di acquisto del prodotto. Invivoscribe declina ogni responsabilità per danni diretti, indiretti, consequenziali o incidentali derivanti dall'uso, dai risultati dell'uso o dall'incapacità di utilizzare i suoi prodotti; l'efficacia del prodotto deve essere determinata in condizioni controllate dall'acquirente nel laboratorio del medesimo e deve essere costantemente monitorata attraverso processi definiti e controllati dall'acquirente, inclusi, a titolo esemplificativo e non limitativo, la prova dei controlli positivi, negativi e in bianco ogni volta che viene analizzato un campione. Ordinando, accettando e usando il prodotto, l'acquirente acconsente ad essere l'unico responsabile e garante dell'efficacia del prodotto, accettando le limitazioni di responsabilità stabilite in questo paragrafo.

Questo è un prodotto per uso diagnostico *in vitro* non disponibile per la vendita o l'uso in Nordamerica.

#### <span id="page-18-2"></span>15.2. Brevetti e marchi commerciali

Questo prodotto è coperto da uno o più dei seguenti brevetti: Numero di brevetto europeo 1549764, Numero di brevetto europeo 2418287, Numero di brevetto europeo 2460889, Numero di brevetto giapponese 4708029, Numero di brevetto degli Stati Uniti 8859748 e altre relative domande di brevetto depositate e future. Tutti questi brevetti e queste domande sono concesse in licenza esclusivamente a Invivoscribe®. Invivoscribe detiene ulteriori brevetti, che coprono alcuni di questi prodotti, validi in altri Paesi. Molti di questi prodotti possono richiedere l'uso di metodi di amplificazione degli acidi nucleici come la reazione a catena della polimerasi (PCR). L'acquisto di questo prodotto non concede all'acquirente alcuna licenza, espressa o implicita, ai sensi dei presenti brevetti all'uso di processi o di enzimi di amplificazione.

Identiclone® è un marchio registrato di Invivoscribe®

©2023 Invivoscribe, Inc. Tutti i diritti riservati. I marchi commerciali menzionati nel presente documento sono di proprietà di Invivoscribe, Inc. e/o delle sue affiliate, o (per quanto riguarda i marchi commerciali di terzi utilizzati nel presente documento) dei rispettivi titolari.